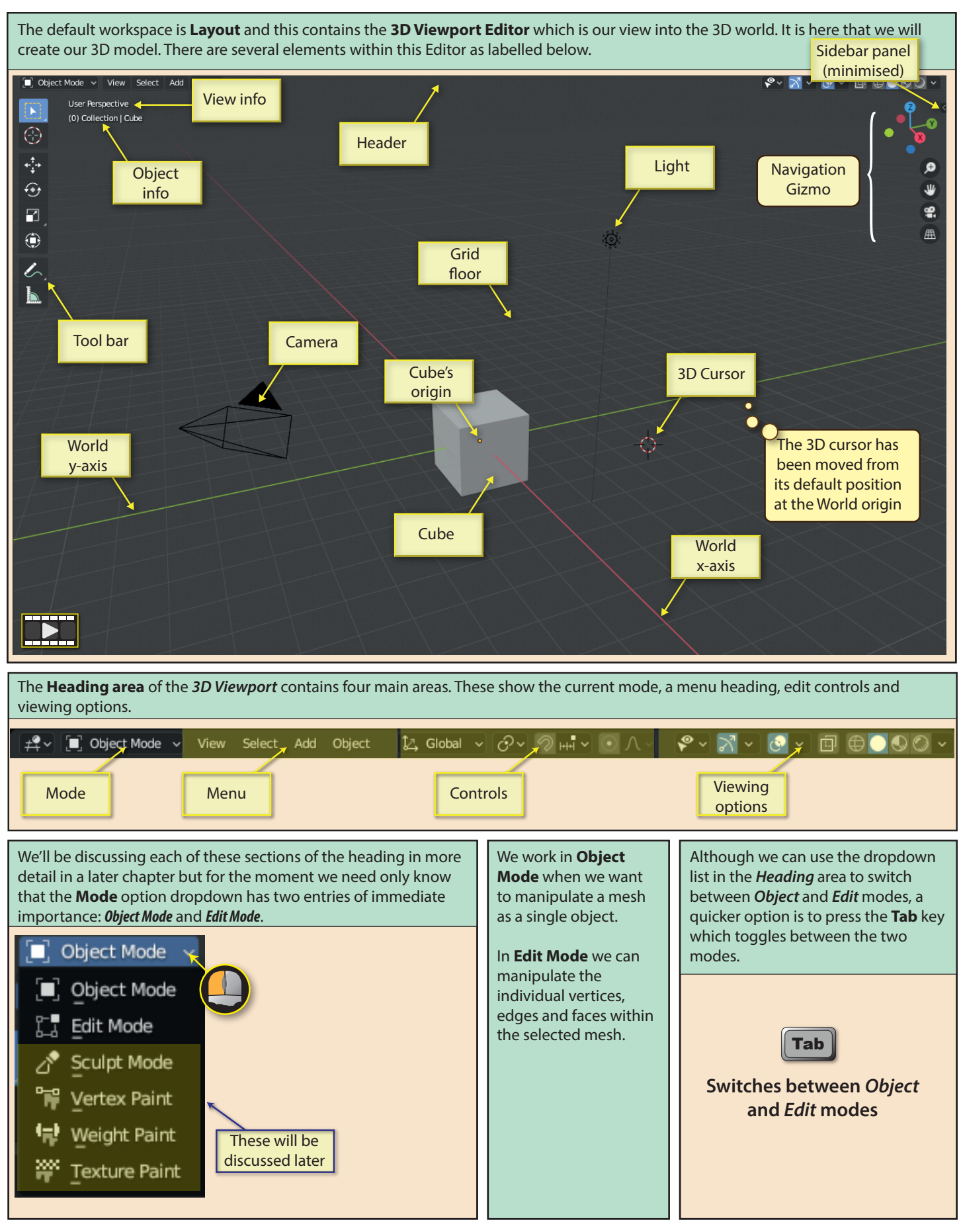

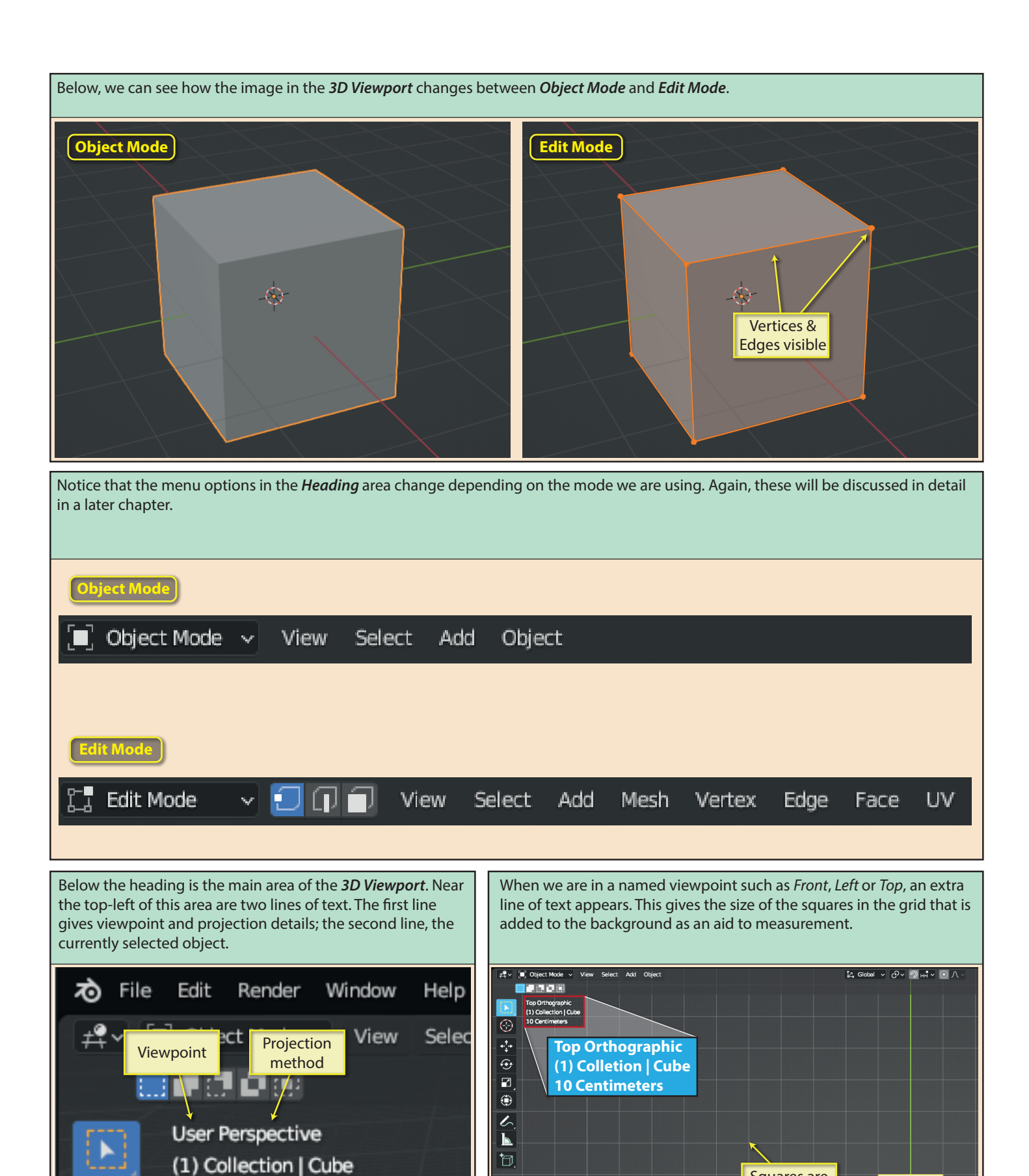

Blender Basics: Starting Blender 35

**Cube** selected

Squares are 10cm x 10cm

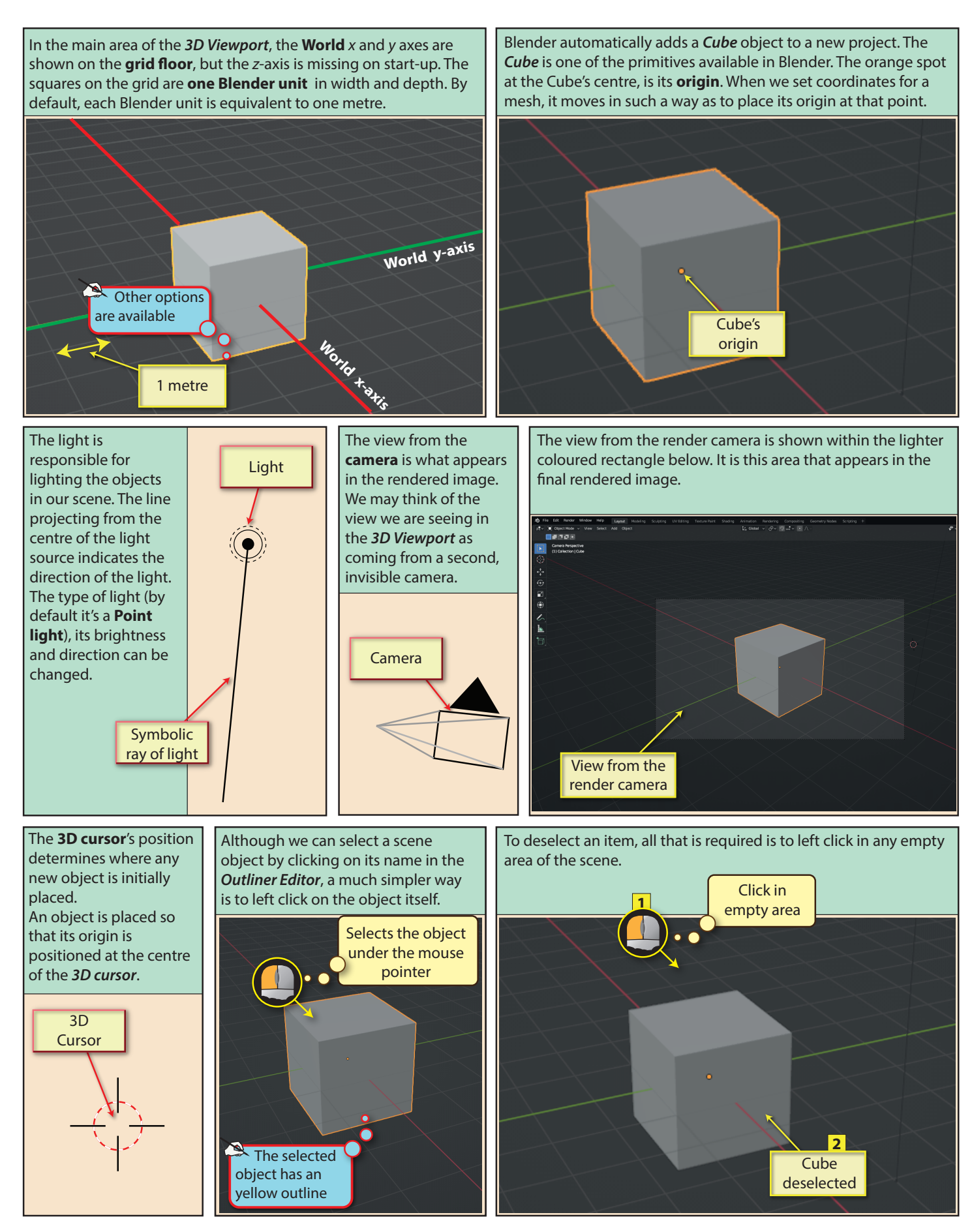

36 Blender Basics: Starting Blender

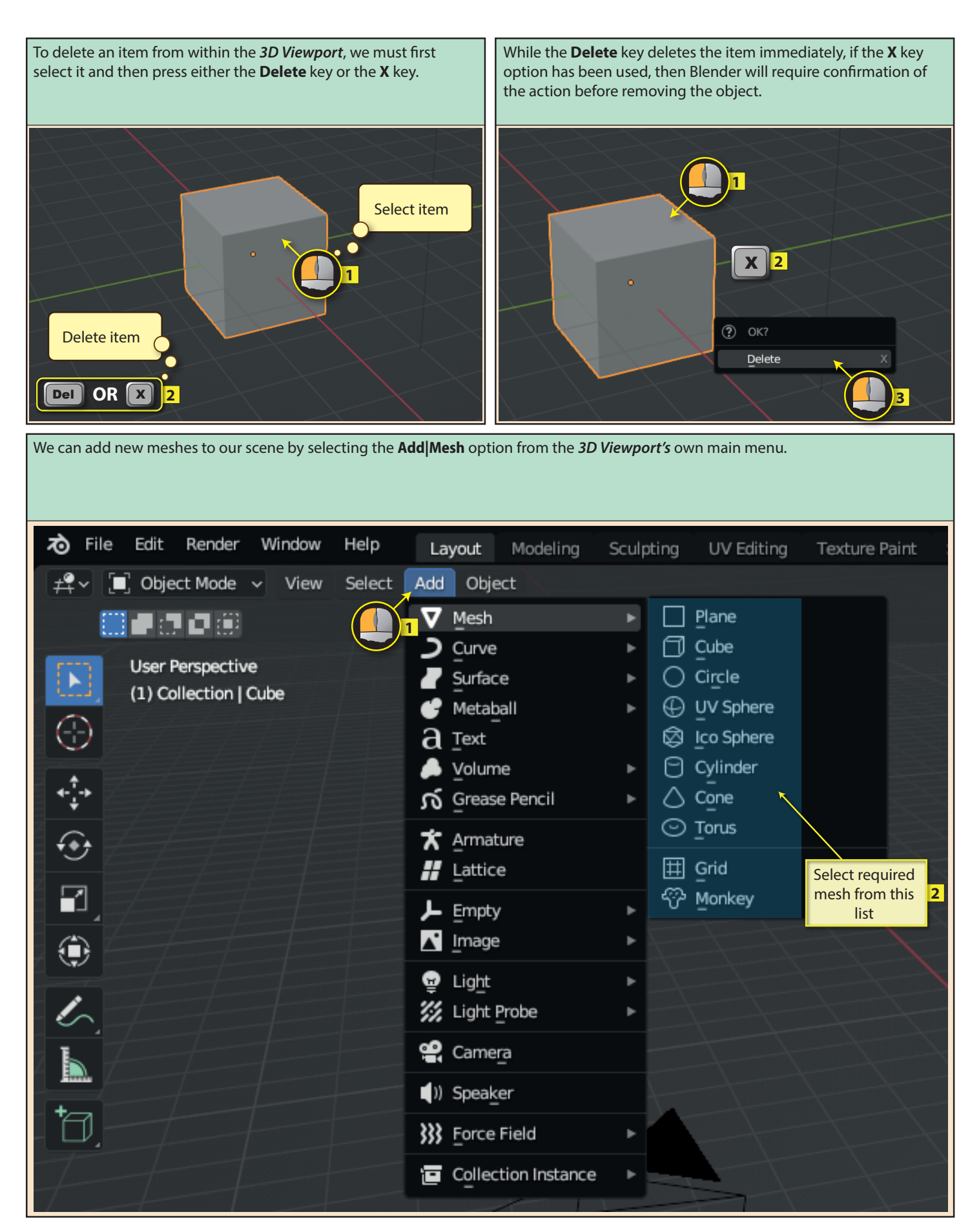

Blender Basics: Starting Blender 37